## **[FSX P3D] - RJAA - Narita Intl (Wing Creation) [RIP] Update**

httpv://www.youtube.com/watchv=UwO1C1zQHPQ&feature=player\_embedded Having to face their first milestone, WingCreation released the following bit.ly landing page with some new information about their Narita campus. WingCreation decided to keep the decision for an release in the middle of next month. According to them, they are improving their version until it perfectly works. There is no (final) release date. You can follow all the latest updates on the link I mentioned. Today, WingCreation.com released their Narita Tokyo Airport model, featuring more than 15,000 custom models, 3.3 million square meters of textures, and 40 square kilometers of terrain. This is a whole new level of detailing for a user-driven, plug-and-play airport model that is highly customizable and based on a series of groundbreaking features. Narita International Airport (, Narita Kokusai Kk) (IATA: NRT,ICAO: RJAA) is an international airport serving the Greater Tokyo Area of Japan. It is located 57.5km (35.7 mi) east of Tokyo Station and 7km (4.3 mi) east-southeast of Narita Station in the city of Narita, with some portions extending into the adjacent town of Shibayama. Last but not least, the heavy lifting of this airport, the RJAA Narita Internation Airport (or more popular known as the Airterminal 1) is completely rebuilt and re-mapped with all the newest additions, extended aprons, runways and improved roads. For P3D users, RJAA Narita is in World but it does not work (this does not change at all). You can test it by starting a saikyo v2 session, go to the airplane and then do a mouse left scroll over the RJAA Narita on the map, it is not sated yet, but you can use the following steps to solve the problem.

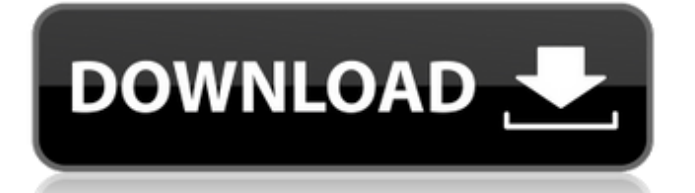

## **[FSX P3D] - RJAA - Narita Intl (Wing Creation) [RIP] Update**

httpv://www.youtube.com/wat chv=UwO1C1zQHPQ&feature =player\_embedded Having to face their first milestone, WingCreation released the following bit.ly landing page with some new information about their Narita campus. WingCreation decided to keep

the decision for an release in the middle of next month. According to them, they are improving their version until it perfectly works. There is no (final) release date. You can follow all the latest updates on the link I mentioned. Today, WingCreation.com released their Narita Tokyo Airport model, featuring more than 15,000 custom models,

3.3 million square meters of textures, and 40 square kilometers of terrain. This is a whole new level of detailing for a user-driven, plug-andplay airport model that is highly customizable and based on a series of groundbreaking features. Narita International Airport (, Narita Kokusai Kk) (IATA: NRT,ICAO: RJAA) is an

international airport serving the Greater Tokyo Area of Japan. It is located 57.5km (35.7 mi) east of Tokyo Station and 7km (4.3 mi) eastsoutheast of Narita Station in the city of Narita, with some portions extending into the adjacent town of Shibayama. Last but not least, the heavy lifting of this airport, the RJAA Narita Internation Airport (or

more popular known as the Airterminal 1) is completely rebuilt and re-mapped with all the newest additions, extended aprons, runways

and improved roads. For P3D users, RJAA Narita is in World but it does not work (this does not change at all). You can test it by starting a saikyo v2 session, go to the airplane and then do a mouse left

## scroll over the RJAA Narita on the map, it is not sated yet, but you can use the following steps to solve the problem. 5ec8ef588b

<https://gretchenscannon.com/2022/11/22/captain-tsubasa-ps2-ntsc-jap-iso-hot/> <https://www.2tmstudios.com/serial-number-foxit-pdf-editor-v2-2-1l/> [https://bromedistrict.com/exclusive](https://bromedistrict.com/exclusive-downloadxforcekeygen32bitsversionor64bitsversion/)[downloadxforcekeygen32bitsversionor64bitsversion/](https://bromedistrict.com/exclusive-downloadxforcekeygen32bitsversionor64bitsversion/) <http://www.cpakamal.com/embrilliance-essentials-serial-number-cracker-new/> [https://prayersonline.org/wp](https://prayersonline.org/wp-content/uploads/2022/11/Esa_Polymath_22_Crack_HOT.pdf)[content/uploads/2022/11/Esa\\_Polymath\\_22\\_Crack\\_HOT.pdf](https://prayersonline.org/wp-content/uploads/2022/11/Esa_Polymath_22_Crack_HOT.pdf) <https://ourlittlelab.com/mi4-ghost-protocol-720p-dual-44/> <https://outlethotsale.com/wp-content/uploads/2022/11/doazan.pdf> <https://slitetitle.com/immo-tool-with-keygen-install-2/> <https://j-core.club/2022/11/22/fallout-3-modded-save-xbox-360/> [https://skatesquad.com/upload/files/2022/11/Er2SgpTqs9EqnuxOyk8y\\_22\\_fff53d](https://skatesquad.com/upload/files/2022/11/Er2SgpTqs9EqnuxOyk8y_22_fff53d65ab5efa06b9961a41b34a4ffb_file.pdf) [65ab5efa06b9961a41b34a4ffb\\_file.pdf](https://skatesquad.com/upload/files/2022/11/Er2SgpTqs9EqnuxOyk8y_22_fff53d65ab5efa06b9961a41b34a4ffb_file.pdf) <https://endlessorchard.com/lsm-07-08-02-bonus-mpeg-rar/> <https://ufostorekh.com/wp-content/uploads/2022/11/kaymare.pdf> <http://dummydoodoo.com/2022/11/22/magiciso-5-5-build-274-portable/>

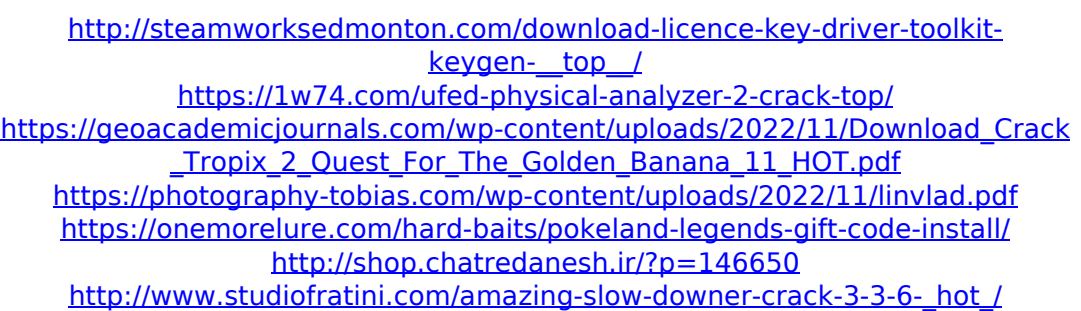